# **QGIS Application - Bug report #202 'string' was not declared in QgsMapLayerSet::updateFullExtent()**

*2006-07-21 08:55 AM - Mateusz Loskot -*

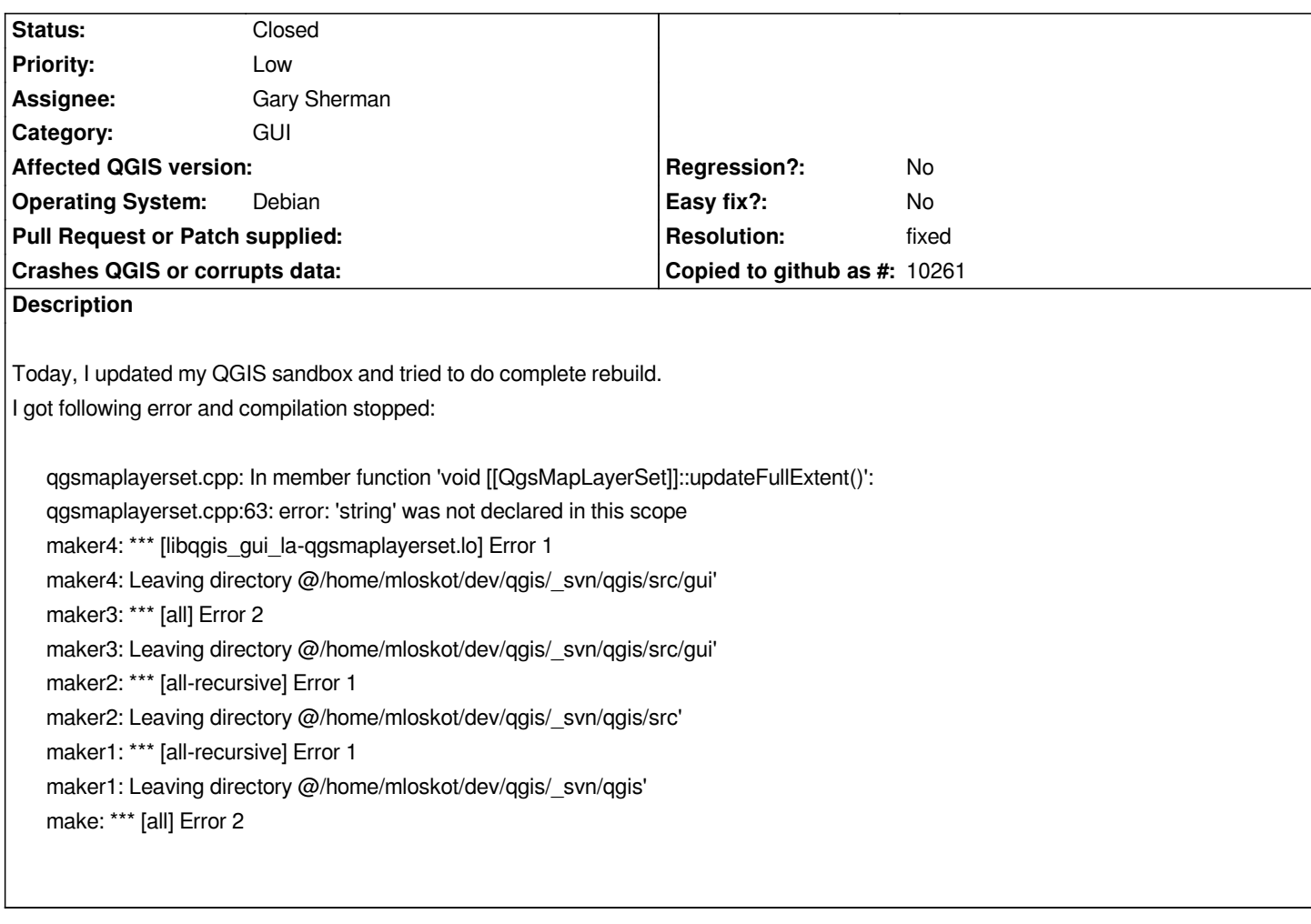

### **History**

### **#1 - 2006-07-21 08:56 AM - Mateusz Loskot -**

*I've forgot to provide version of my compiler:*

*mloskot:~\$ gcc --version gcc (GCC) 4.0.3 (Ubuntu 4.0.3-1ubuntu5)*

*installed from official Ubuntu 6.06 packages.*

# **#2 - 2006-07-21 09:05 AM - Mateusz Loskot -**

*By the way, I see that qgsmaplayerset.cpp file has not set svn:keywords property so \$Id\$ keyword is not expanded.*

### **#3 - 2006-07-23 02:57 PM - Gavin Macaulay -**

- *Resolution set to fixed*
- *Status changed from Open to Closed*

### *Applied in SVN .*

## **Files**

*gui-qgsmaplayerset.cpp-ticket-202-mloskot.patch 815 Bytes 2006-07-21 Mateusz Loskot -*

*2024-04-27 2/2*